### Agosto 2018

 $\sqrt{\frac{\Sigma}{2}}$  50

# Manuale QIAamp® DSP Virus Kit

Il QIAamp DSP Virus Kit è un sistema generico di estrazione che si avvale della tecnologia QIAamp per l'isolamento e la purificazione degli acidi nucleici virali da campioni umani di plasma o siero per analisi diagnostiche in vitro.

Per uso diagnostico in vitro

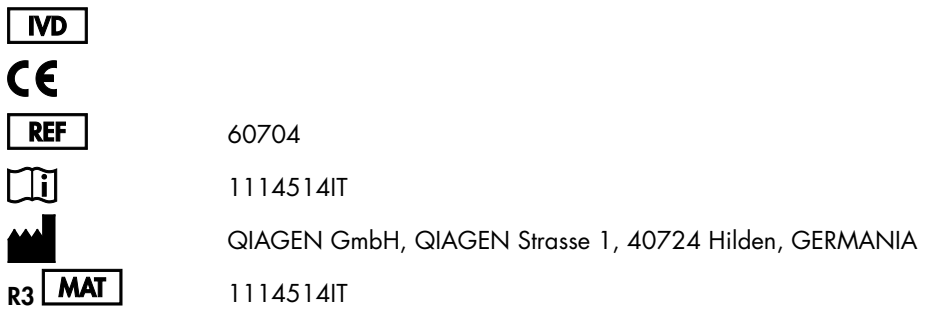

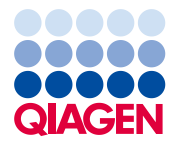

Sample to Insight

## Sommario

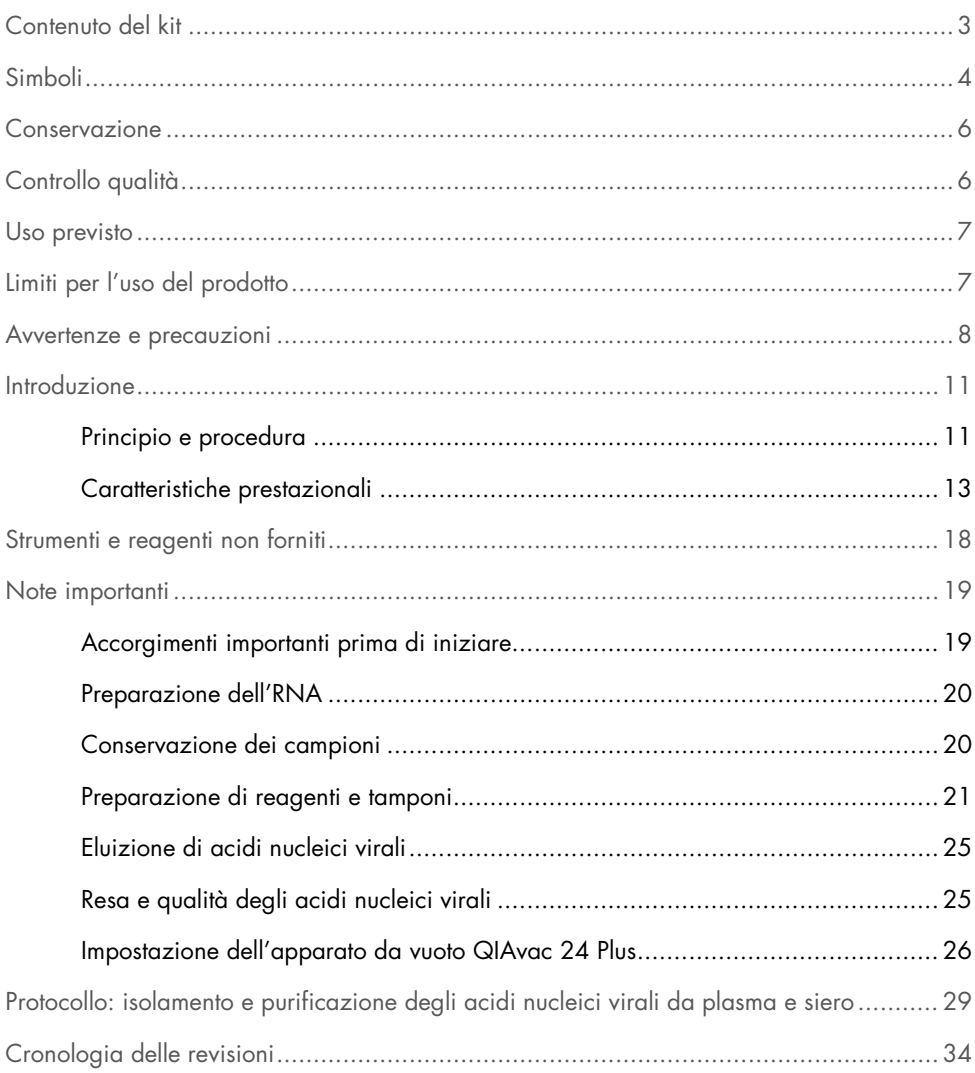

## <span id="page-2-0"></span>Contenuto del kit

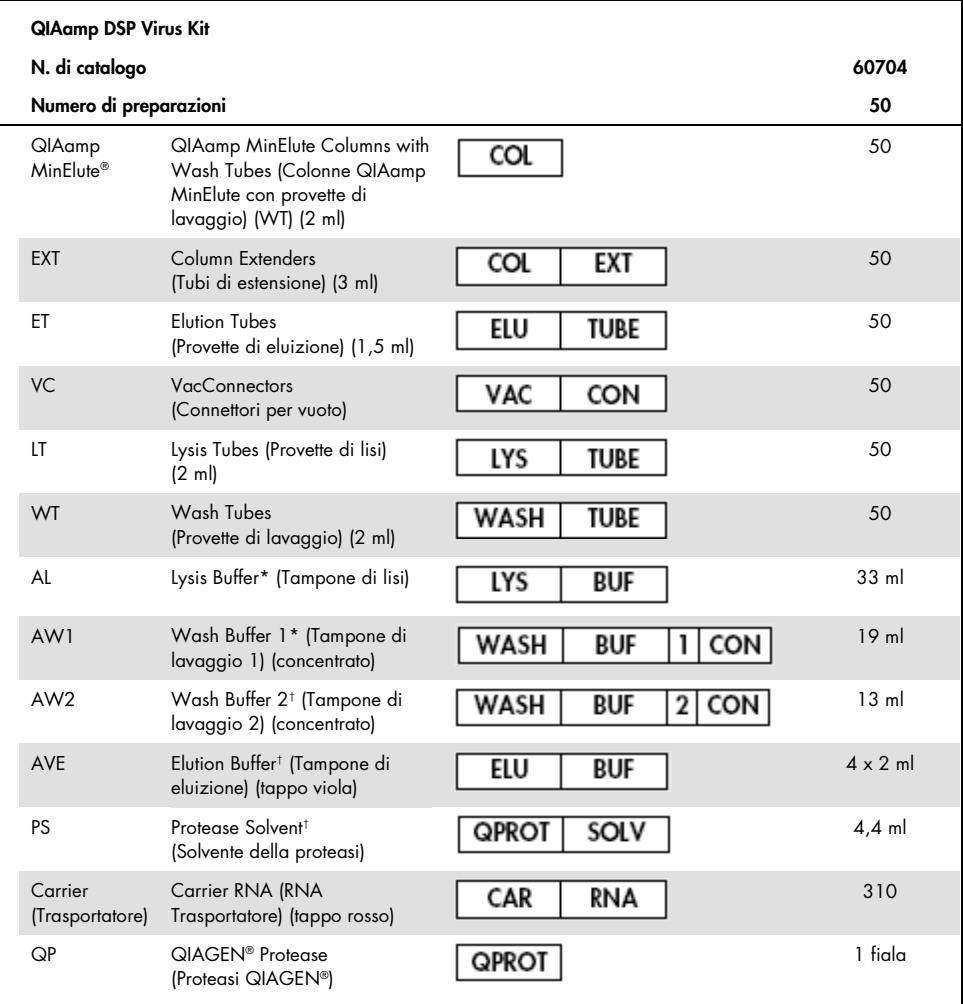

\* Contiene guanidina cloridrato. Non compatibile con disinfettanti contenenti candeggina. Per le informazioni di sicurezza, consultare pag. [8.](#page-7-0)

† Contiene sodio azide come conservante.

‡ Volume di risospensione: 4,4 ml.

# <span id="page-3-0"></span>Simboli

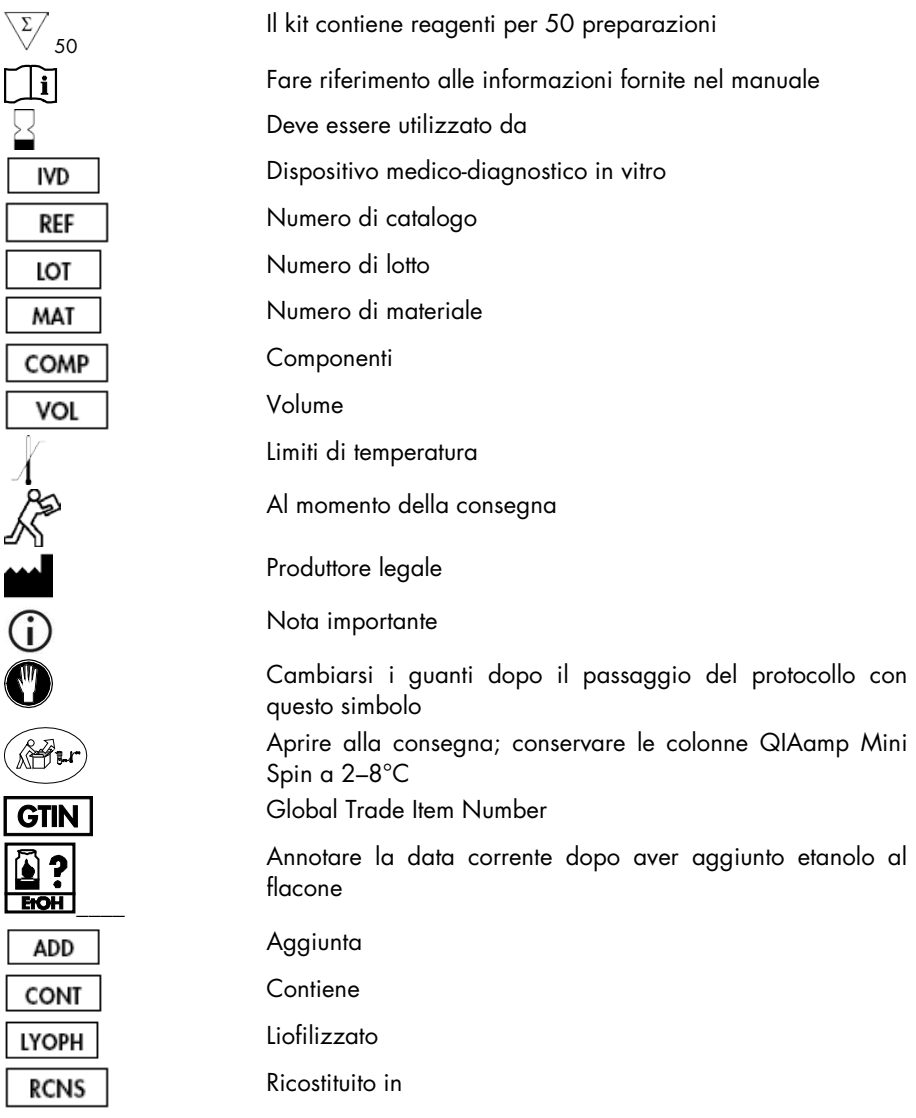

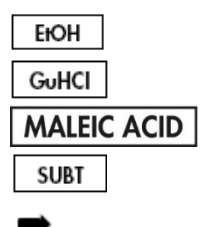

Etanolo Guanidina cloridrato Acido maleico Subtilisina Porta a

### <span id="page-5-0"></span>Conservazione

Conservare le colonne QIAamp MinElute a 2–8°C dopo la consegna del kit.

Tutti i tamponi possono essere conservati a temperatura ambiente (15–25°C).

L'RNA trasportatore liofilizzato può essere conservato a temperatura ambiente fino alla data di scadenza. L'RNA trasportatore può essere disciolto soltanto nel tampone di eluizione (AVE); l'RNA trasportatore disciolto deve essere aggiunto immediatamente al tampone di lisi (AL), come descritto a pagina [21.](#page-20-0) Questa soluzione deve essere preparata al momento e rimane stabile max. 48 ore se conservata a 2–8 °C. Le porzioni inutilizzate di carrier RNA disciolto nel tampone di eluizione (AVE) devono essere congelate in aliquote a –20°C.

La proteasi QIAGEN (QP) liofilizzata può essere conservata a temperatura ambiente fino alla data di scadenza senza alcuna perdita di performance.

La proteasi QIAGEN (QP) ricostituita è stabile fino ad un anno se conservata a 2–8°C ma solo fino alla data di scadenza.

Il tampone di lavaggio ricostituito 1 (AW1) e il tampone di lavaggio ricostituito 2 (AW2) sono stabili per un anno se conservati a temperatura ambiente ma solo fino alla data di scadenza.

# <span id="page-5-1"></span>Controllo qualità

In conformità al Sistema di gestione della qualità totale certificato da QIAGEN, ogni lotto di QIAamp DSP Virus Kit viene testato rispetto a specifiche prestabilite, per garantire la costante qualità del prodotto.

### <span id="page-6-0"></span>Uso previsto

Il QIAamp DSP Virus Kit è un sistema generico che si avvale della tecnologia QIAamp per l'isolamento e la purificazione degli acidi nucleici virali da campioni umani di plasma o siero per analisi diagnostiche in vitro. Qualsiasi risultato diagnostico generato tramite la procedura di preparazione del campione, in combinazione con un qualunque test NAT diagnostico successivo, deve essere interpretato in riferimento ad altri riscontri clinici o di laboratorio.

Il prodotto è concepito per l'uso da parte di personale professionista, come tecnici e medici esperti nelle tecniche di biologia molecolare. Il QIAamp DSP Virus Kit è stato progettato per l'impiego con qualsiasi applicazione successiva basata sull'amplificazione enzimatica o su altre modifiche enzimatiche di DNA o RNA, seguite dal rilevamento o dall'amplificazione del segnale. Gli acidi nucleici virali isolati e purificati possono essere utilizzati nei test NAT diagnostici qualitativi (ad es., analisi del sangue) e quantitativi (ad es., monitoraggio della carica virale).

Per ridurre al minimo le anomalie dei risultati diagnostici, il prodotto è concepito per l'uso con un controllo interno, con controlli positivi e negativi durante il processo di estrazione , amplificazione e rilevamento del campione.

Il prodotto è stato realizzato per essere utilizzato con l'apparato da vuoto QIAvac 24 Plus o un'attrezzatura analoga.

# <span id="page-6-1"></span>Limiti per l'uso del prodotto

Il kit non può essere utilizzato con sangue, tessuto, midollo spinale o cellule in coltura. Inoltre, il kit non deve essere impiegato per isolare e purificare acidi nucleici di origine batterica, di funghi o parassiti. Il QIAamp DSP Virus Kit non è ancora stato testato per l'isolamento e la purificazione degli acidi nucleici da altri fluidi corporei privi di cellule, come urine e CSF.

### <span id="page-7-0"></span>Avvertenze e precauzioni

Quando si opera con sostanze chimiche, indossare sempre un camice da laboratorio, guanti monouso e occhiali protettivi. Per maggiori informazioni, consultare le schede di sicurezza sul prodotto (safety data sheets, SDS). Le schede SDS, nel pratico e compatto formato PDF, sono disponibili online all'indirizzo www.qiagen.com/safety. Qui è possibile trovare, visualizzare e stampare la scheda SDS per ciascun kit QIAGEN e i relativi componenti.

ATTENZIONE: Non aggiungere candeggina o soluzioni acide nei rifiuti prodotti dalla preparazione dei campioni.

Il tampone di lisi (AL) e il tampone di lavaggio 1 (AW1) contengono guanidina cloridrato, che può formare composti altamente reattivi in combinazione con la candeggina. Se si rovescia il liquido di questi tamponi, pulire con acqua e detergente da laboratorio idoneo. Se il liquido rovesciato contiene agenti potenzialmente infetti, pulire l'area interessata, prima con acqua e detergente da laboratorio, e successivamente con una soluzione di ipoclorito di sodio all'1% (v/v).

Se i flaconi di tampone sono danneggiati o si riscontrano perdite, indossare guanti e occhiali di protezione al momento del loro smaltimento, onde evitare lesioni personali a sé o ad altri.

QIAGEN non ha testato i liquidi di scarico generati dalla procedura QIAamp DSP Virus per la presenza di materiali infetti residui. Perciò, quando si lavora con questo prodotto, occorre adottare precauzioni universali (guanti, camice da laboratorio e protezioni oculari) per manipolare materiali umani potenzialmente infetti; inoltre i materiali di scarto liquidi devono essere considerati infetti e quindi manipolati ed eliminati in conformità con le normative locali sulla sicurezza.

Al QIAamp DSP Virus Kit sono associate le seguenti informazioni su rischi e misure precauzionali.

#### Tampone AL

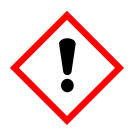

Contiene: guanidina cloridrato; acido maleico. Attenzione! Può essere nocivo se ingerito o inalato. Causa irritazione cutanea. Può provocare una reazione allergica cutanea. Causa grave irritazione agli occhi. Indossare guanti protettivi/indumenti protettivi/Proteggere gli occhi/Proteggere il viso.

#### Tampone AW1

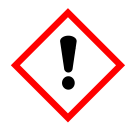

Contiene guanidina cloridrato. Attenzione! Nocivo se ingerito o inalato. Causa irritazione cutanea. Causa grave irritazione agli occhi. Indossare guanti protettivi/indumenti protettivi/Proteggere gli occhi/Proteggere il viso.

#### Proteasi QIAGEN

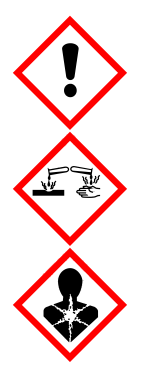

Contiene: subtilisina. Pericolo! Nocivo se ingerito. Causa irritazione cutanea. Causa grave danno oculare. Se inalato, può causare sintomi di asma e allergia o difficoltà respiratorie. Può essere irritante per le vie respiratorie. Evitare di respirare le polveri/i fumi/i gas/il prodotto nebulizzato/i vapori/gli aerosol. Indossare guanti protettivi/indumenti protettivi/Proteggere gli occhi/Proteggere il viso. Indossare una protezione per la respirazione. IN CASO DI CONTATTO CON GLI OCCHI: sciacquare accuratamente per parecchi minuti. Togliere le eventuali lenti a contatto se è agevole farlo. Continuare a sciacquare. IN CASO di esposizione o di possibile esposizione: Contattare immediatamente un CENTRO ANTIVELENI o un medico. Portare la vittima all'aria aperta e mantenerla tranquilla in posizione confortevole per la respirazione.

### <span id="page-10-0"></span>Introduzione

Il QIAamp DSP Virus Kit si avvale di una tecnologia consolidata per isolare e purificare simultaneamente il DNA e l'RNA virale. La procedura QIAamp DSP Virus combina le proprietà di legame selettivo della membrana alla silice nei confronti degli acidi nucleici con volumi di eluizione minimi, pari a 20 o 60 µl.

La procedura è idonea per plasma e siero; entrambi possono contenere citrato o EDTA. I campioni possono essere appena prelevati, liofilizzati o congelati, purché non siano stati congelati e scongelati più di una volta. La procedura può essere usata per isolare l'RNA e il DNA virali da una vasta gamma di RNA e DNA di virus. La procedura è studiata per evitare la contaminazione crociata tra campioni e consentire la manipolazione in sicurezza dei campioni potenzialmente infetti. Inoltre, tale procedura è particolarmente appropriata per l'estrazione di più campioni contemporaneamente. Gli acidi nucleici virali vengono eluiti nel tampone di eluizione (AVE) e sono pronti per essere utilizzati in reazioni di amplificazione o per la conservazione a –20°C.

#### <span id="page-10-1"></span>Principio e procedura

La procedura QIAamp DSP Virus comprende 4 fasi:

- La lisi delle particelle del virus nel campione
- Il legame degli acidi nucleici virali presenti nel lisato alla membrana di una colonna QIAamp MinElute
- Lavaggio della membrana
- L'eluizione degli acidi nucleici virali dalla membrana

La procedura viene eseguita posizionando le colonne QIAamp MinElute su un apparato da vuoto.

#### Lisi delle particelle virali

I campioni vengono lisati in condizioni denaturanti a temperature elevate. La lisi viene eseguita in presenza di proteasi QIAGEN (QP) e di tampone di lisi (AL), che insieme assicurano l'inattivazione delle RNasi.

#### Legame degli acidi nucleici alla membrana della colonna QIAamp MinElute

Per ottimizzare il legame di DNA e RNA virale con la membrana della colonna QIAamp MinElute, si aggiunge etanolo ai lisati. Successivamente si applica il lisato a una colonna QIAamp MinElute e gli acidi nucleici virali, al passaggio del lisato, vengono assorbiti sulla membrana in gel di silice per effetto della pressione indotta dal vuoto.

#### Rimozione dei residui contaminanti

Mentre gli acidi nucleici virali rimangono legati alla membrana della colonna QIAamp MinElute, i contaminanti vengono rimossi efficacemente dal lavaggio eseguito mediante tampone di lavaggio 1 (AW1), tampone di lavaggio 2 (AW2) e infine etanolo.

#### Eluizione di acidi nucleici puri

Gli acidi nucleici virali vengono eluiti dalla membrana della colonna QIAamp MinElute aggiungendo il tampone di eluizione (AVE). Le colonne QIAamp MinElute consentono volumi di eluizione di 20 e 60 µl.

### <span id="page-12-0"></span>Caratteristiche prestazionali

Il range lineare della procedura QIAamp DSP Virus è stato determinato per HIV RNA e HBV DNA in diversi test diagnostici successivi [\(Tabella 1,](#page-12-1) [Figura 1](#page-13-0) e [Figura 2\)](#page-14-0).

<span id="page-12-1"></span>Tabella 1. Test diagnostici successivi alla procedura di estrazione nei quali è stato verificato il range lineare della procedura QIAamp DSP Virus

| Test                         | Kit                                                           |
|------------------------------|---------------------------------------------------------------|
| Real-time RT-PCR per HIV RNA | TagMan® assay and cobas® AMPLICOR HIV-1 MONITOR® Test         |
| Real-time PCR per HBV DNA    | TagMan assay and cobas AMPLICOR HBV MONITOR <sup>®</sup> Test |

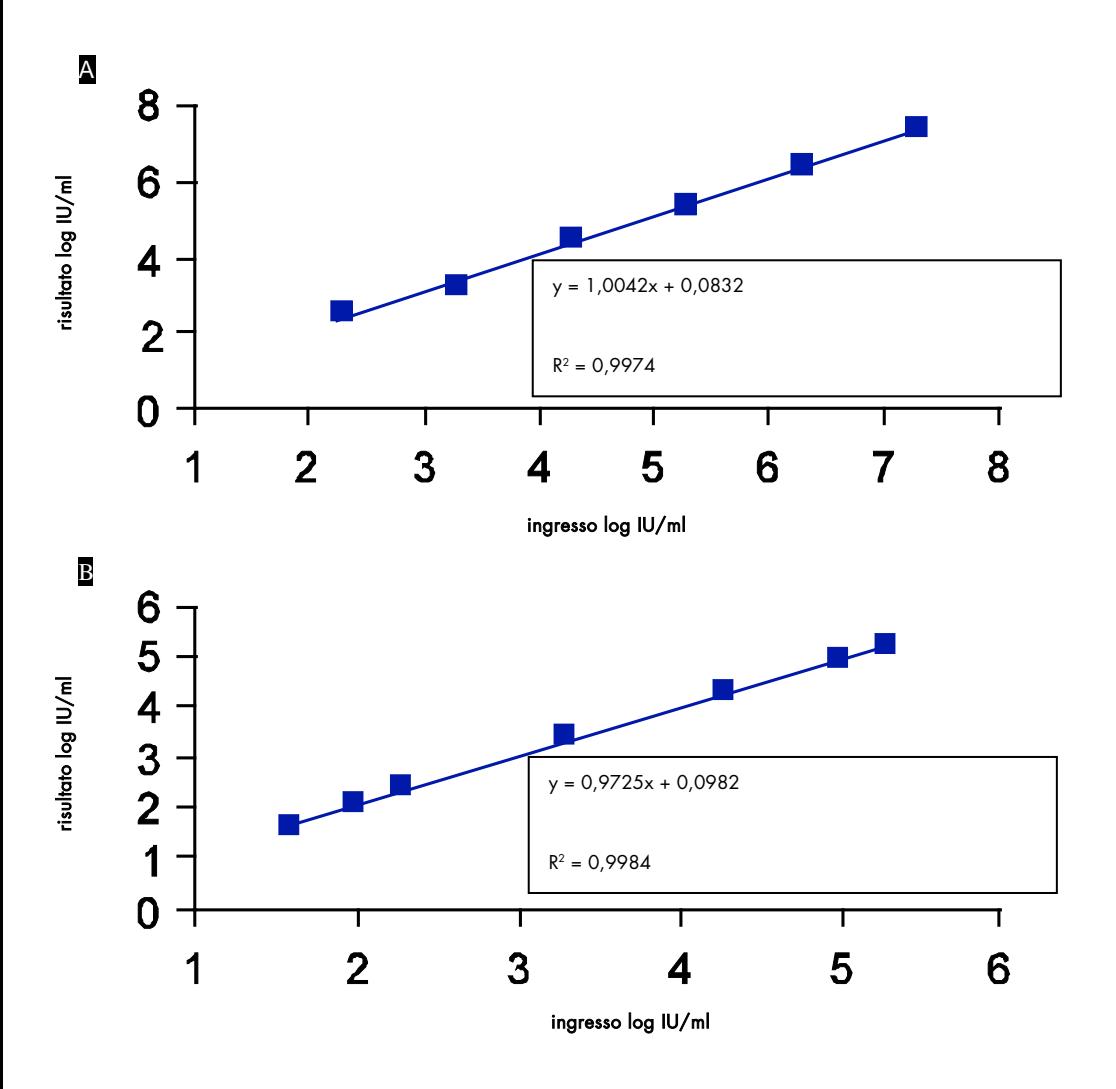

<span id="page-13-0"></span>Figura 1. Range lineare della procedura QIAamp DSP Virus con l'uso dei TaqMan test. Il range lineare della procedura QIAamp DSP Virus con volume di eluizione di 60 µl è stato determinato usando i TaqMan test per A HIV RNA e B HBV DNA.

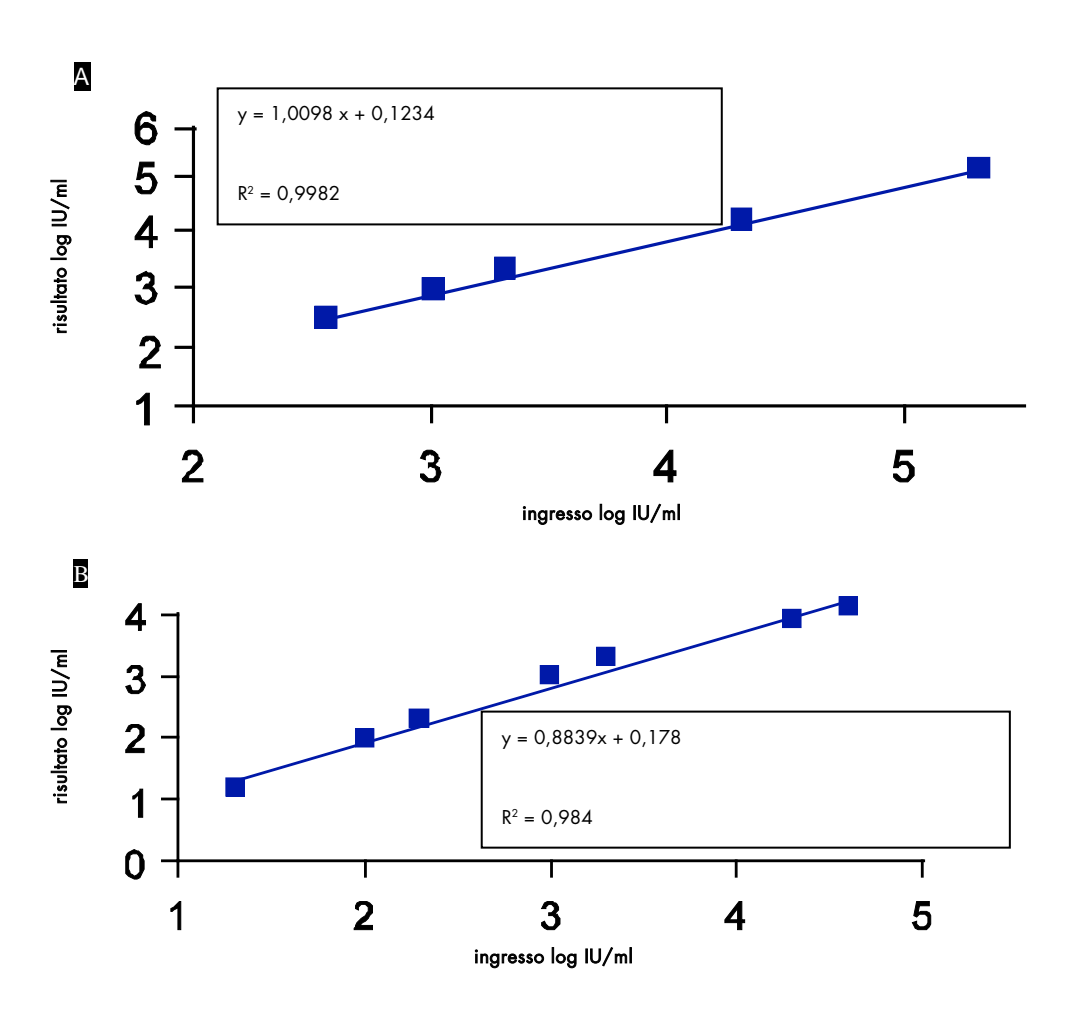

<span id="page-14-0"></span>Figura 2. Range lineare della procedura QIAamp DSP Virus con l'uso dei test cobas AMPLICOR MONITOR. Il range lineare della procedura QIAamp DSP Virus con volume di eluizione di 60 µl è stato determinato con l'uso dei test cobas AMPLICOR MONITOR per A HIV RNA e B HBV DNA.

Sono stati determinati per la procedura QIAamp DSP Virus (con un volume di campione iniziale di 500 µl e volumi di eluizione di 20 e 60 µl), utilizzando vari test diagnostici successivi, il limite di rilevamento (Detection Limit, DL) e il limite di quantificazione (Quantification Limit, QL), in conformità con le linee guida ICH 2QA e 2QB [\(Tabella 2](#page-15-0) e [Tabella 3\)](#page-15-1).

<span id="page-15-0"></span>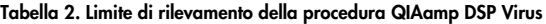

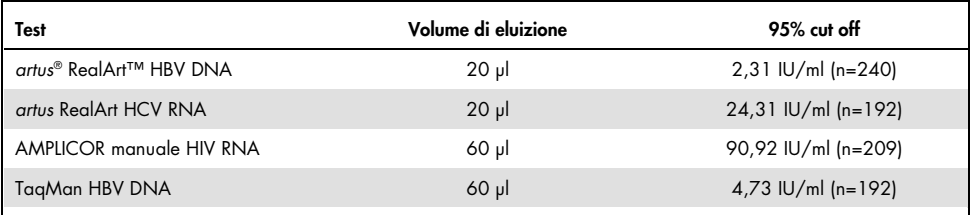

#### <span id="page-15-1"></span>Tabella 3. Limite di quantificazione della procedura QIAamp DSP Virus

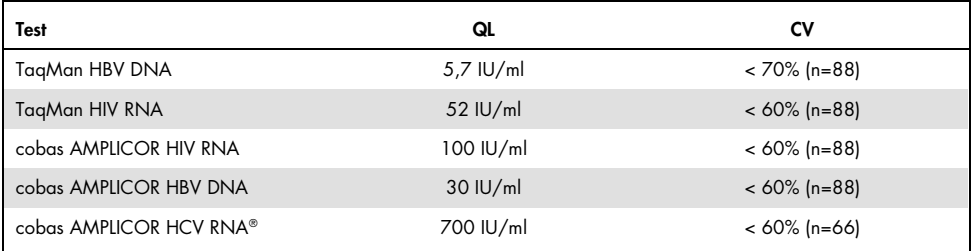

#### Procedura QIAamp DSP Virus

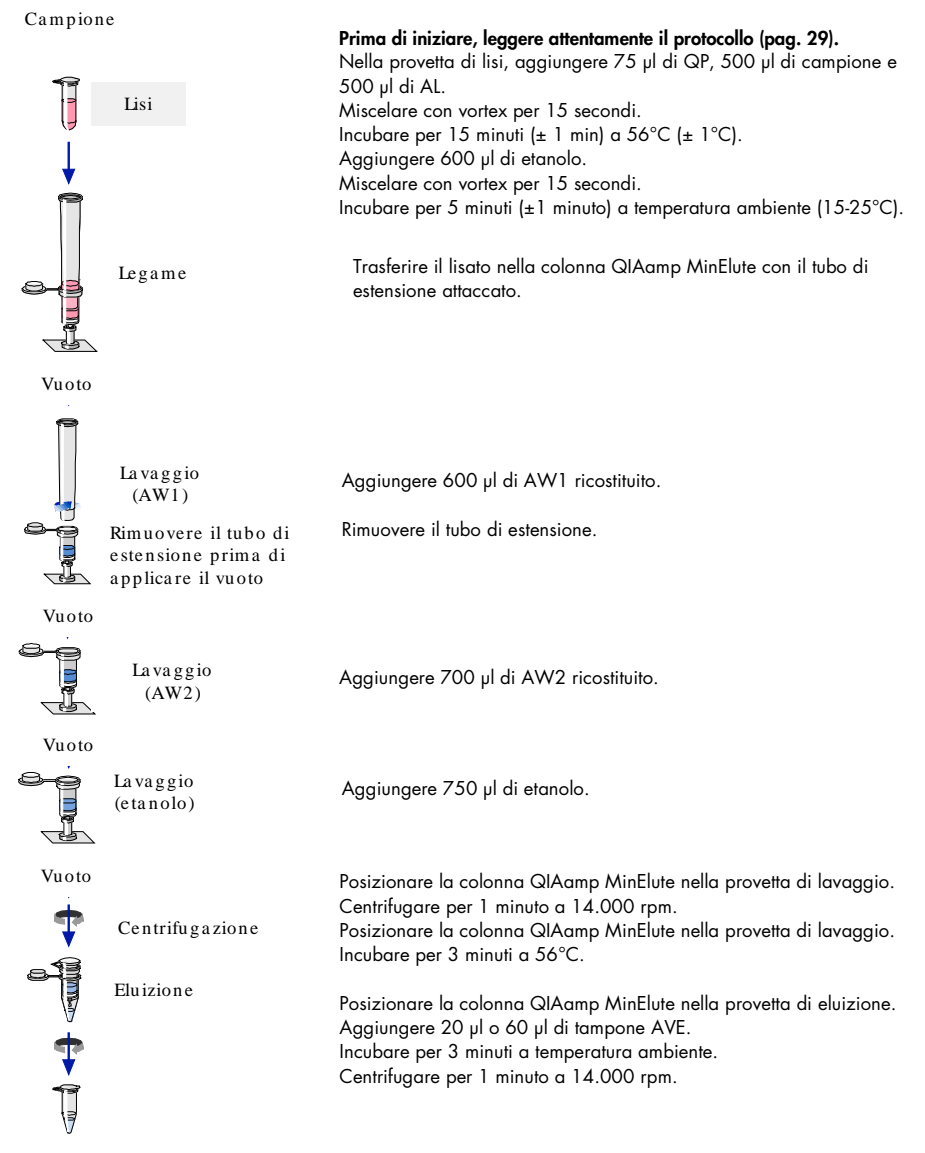

Acidi nucleici vira li puri

### <span id="page-17-0"></span>Strumenti e reagenti non forniti

Quando si opera con sostanze chimiche, indossare sempre un camice da laboratorio, guanti monouso e occhiali protettivi. Per maggiori informazioni, consultare le rispettive schede tecniche di sicurezza (safety data sheets, SDS), reperibili presso il fornitore.

- Etanolo (96–100%)
- Pipette[\\*](#page-17-1) e relativi puntali (per evitare la contaminazione crociata, si raccomanda vivamente di utilizzare puntali con filtro)
- Guanti monouso
- Blocco riscaldante\* per la lisi dei campioni a 56°C (si raccomanda Eppendorf® Thermomixer comfort con blocco riscaldante per microprovette da 2,0 ml[†\)](#page-17-2)
- Microcentrifuga\*
- Cilindro graduato (50 ml)
- Agitatore Vortex
- Apparato da vuoto QIAvac 24 Plus (QIAvac 24 Plus, n. cat. 19413, QIAvac Connecting System, n. cat. 19419 e Vacuum Pump, n. cat. 84020[‡](#page-17-3)) o analogo apparato da vuoto generico da laboratorio

<span id="page-17-1"></span>\* Per assicurarsi che i campioni vengano elaborati adeguatamente durante lo svolgimento della procedura QIAamp DSP Virus, si raccomanda vivamente di calibrare gli strumenti (ad es., pipette e blocchi riscaldanti) secondo le indicazioni dei produttori.

<span id="page-17-2"></span>† L'elenco non è esaustivo; non include infatti molti importanti fornitori di materiali biologici.

<span id="page-17-3"></span>‡ Il numero di catalogo 84020 si riferisce a una pompa adatta per i paesi europei (ad es., la Germania). Per i paesi con altri requisiti per la tensione o le spine, contattare il servizio di assistenza tecnica QIAGEN.

### <span id="page-18-0"></span>Note importanti

### <span id="page-18-1"></span>Accorgimenti importanti prima di iniziare

- Dopo la ricezione, verificare che i componenti del kit non siano danneggiati. Se le confezioni blister o i flaconi di tampone appaiono danneggiati, rivolgersi al servizio di assistenza QIAGEN o al locale distributore. In caso di fuoriuscita di liquidi, fare riferimento a ["Avvertenze e precauzioni"](#page-7-0) (pag. [8\)](#page-7-0).
- Non utilizzare componenti del kit danneggiati, poiché potrebbero limitare il rendimento del kit.
- Utilizzare sempre attrezzature prive di RNasi.
- Conservare l'etanolo (96–100%) in ghiaccio durante la procedura.
- Fra un trasferimento di liquido e l'altro, sostituire sempre i puntali delle pipette. Per evitare la contaminazione crociata, si consiglia di utilizzare puntali con filtro.
- Tutte le fasi di centrifugazione hanno luogo a temperatura ambiente (15–25°C).
- Utilizzare sempre guanti monouso e controllare regolarmente che non siano contaminati.
- Se i guanti risultano contaminati, eliminarli; tale procedura deve essere applicata anche a tutte le fasi contrassegnate dal simbolo del guanto.
- Per evitare la contaminazione crociata, aprire soltanto una provetta per volta.
- Non utilizzare contemporaneamente componenti di più kit per la stessa procedura, a meno che i numeri di lotto non siano identici.
- Evitare la contaminazione microbica dei reagenti del kit.
- Per escludere i rischi derivante dall'uso del materiale potenzialmente infetto, si raccomanda di operare in condizioni di flusso d'aria laminare, finché non ha avuto luogo la lisi dei campioni.
- Il kit deve essere utilizzato esclusivamente da personale esperto nelle pratiche di laboratorio per la diagnostica in vitro.

 La procedura fornisce le istruzioni per elaborare un singolo campione di plasma o siero. Tuttavia, l'apparato da vuoto QIAvac 24 Plus permette di elaborare simultaneamente fino a 24 campioni.

#### <span id="page-19-0"></span>Preparazione dell'RNA

Quando si prepara l'RNA virale, operare rapidamente durante le fasi manuali della procedura.

Il tampone di eluizione (AVE) contiene sodio azide[\\*,](#page-19-2) un agente antimicrobico in grado di impedire la crescita di organismi che producono RNasi. Tuttavia, poiché questo tampone non contiene agenti chimici di degradazione delle RNasi, non può inibire le RNasi introdotte da una manipolazione scorretta. Manipolare con cura il tampone di eluizione (AVE), onde evitare la contaminazione con le RNasi.

#### <span id="page-19-1"></span>Conservazione dei campioni

Dopo il prelievo e la centrifugazione, è possibile conservare plasma e siero a 2–8°C per un massimo di 6 ore. Per una conservazione a lungo termine, è consigliato il congelamento a - 20°C o -80°C in aliquote. I campioni di siero e plasma non devono essere scongelati più di una volta. Il congelamento–decongelamento ripetuto causa la denaturazione e la precipitazione delle proteine, con la conseguente riduzione dei titoli virali e quindi delle rese di acidi nucleici virali. Inoltre, i crioprecipitati che si formano durante il congelamento e lo scongelamento ripetuti ostruiscono la membrana della colonna QIAamp MinElute. Se sono visibili crioprecipitati, farli sedimentare per centrifugazione a circa 6800 x *g* per 3 minuti. Aspirare e processare immediatamente il sovranatante limpido, senza toccare il pellet.

<span id="page-19-2"></span><sup>\*</sup> Quando si opera con sostanze chimiche, indossare sempre un camice da laboratorio, guanti monouso e occhiali protettivi.

### <span id="page-20-0"></span>Preparazione di reagenti e tamponi

#### Preparazione della proteasi QIAGEN

Aggiungere l'intero contenuto della fiala di solvente della proteasi (Protease Solvent, PS), ovvero 4,4 ml, alla provetta contenente la proteasi QIAGEN (QP) liofilizzata e miscelare con cura. Per evitare la formazione di schiuma, miscelare capovolgendo la fiala diverse volte. Assicurarsi che la proteasi QIAGEN (QP) sia completamente disciolta.

Non aggiungere la proteasi QIAGEN (QP) direttamente al tampone di lisi (AL).

#### Aggiunta di carrier RNA e controllo interno al tampone di lisi

L'RNA trasportatore svolge una duplice funzione. In primo luogo potenzia il legame degli acidi nucleici virali alla membrana della colonna QIAamp MinElute, soprattutto se il campione contiene un numero molto limitato di molecole target. Secondariamente, aggiungendo grandi quantità di carrier RNA si riduce la possibilità di degradazione dell'RNA virale, nel raro caso che le molecole dell'RNasi non vengano denaturate dai sali caotropici e dal detergente nel tampone di lisi (AL). Se non si aggiunge carrier RNA al tampone di lisi (AL), si può osservare una diminuzione della quantità di DNA o RNA virale ottenuto.

Inoltre l'RNA trasportatore può rientrare nella composizione di alcuni reagenti per controllo interno dei test commerciali downstream. In tali casi, consultare le istruzioni per l'uso fornite dal produttore del test downstream.

Si raccomanda fortemente l'impiego di un controllo interno quando si utilizza QIAamp DSP Virus Kit in combinazione con sistemi di amplificazione diagnostici. In questo caso occorre aggiungere al tampone di lisi (AL) l'RNA o il DNA di controllo interno e l'RNA trasportatore ricostituito, quindi miscelarli con cura, invertendo la provetta 10 volte. Per evitare la formazione di schiuma, non utilizzare il vortex.

Consultare le istruzioni del produttore per stabilire la concentrazione ottimale del controllo interno. L'uso di una concentrazione diversa da quella consigliata può generare risultati scorretti. Quando si calcola la quantità appropriata di controllo interno da utilizzare, tenere in considerazione il volume iniziale del campione e quello di eluizione. Occorre ricordare che il QIAamp DSP Virus Kit impiega un volume di campione iniziale pari a 500 µl.

Per preparare la soluzione di carrier RNA, aggiungere 310 µl di tampone di eluizione (AVE) alla provetta contenente 310 µg di carrier RNA liofilizzato, ottenendo quindi una soluzione di 1 µg/µl. Disciogliere completamente l'RNA trasportatore, suddividerlo in aliquote di dimensioni opportune e conservarlo a –20°C. Non congelare e scongelare le aliquote di carrier RNA più di 2 volte.

L'RNA trasportatore non si dissolve nel tampone di lisi (AL). È prima necessario discioglierlo nel tampone di eluizione (AVE) e successivamente aggiungerlo al tampone di lisi (AL). Assicurarsi che l'RNA trasportatore sia completamente disciolto nel volume appropriato di tampone di eluizione (AVE), prima di miscelarlo con il tampone di lisi (AL).

#### ( i ) Utilizzare sempre il controllo interno corretto per il test downstream. Per ulteriori informazioni, vedere le istruzioni fornite dal produttore.

Calcolare il volume della miscela di tampone di lisi (AL)/carrier RNA per gruppo di campioni, selezionando nella [Tabella 4](#page-22-0) il numero di campioni da elaborare contemporaneamente. I volumi si calcolano tramite il seguente semplice calcolo:

 $n \times 0.55$  ml = y ml  $y$  ml  $\times$  11,2  $\mu$ l/ml = z  $\mu$ l

dove: n = numero di campioni da elaborare simultaneamente

y = volume calcolato del tampone di lisi (AL)

z = volume di carrier RNA /tampone di eluizione (AVE) da aggiungere al tampone di lisi (AL)

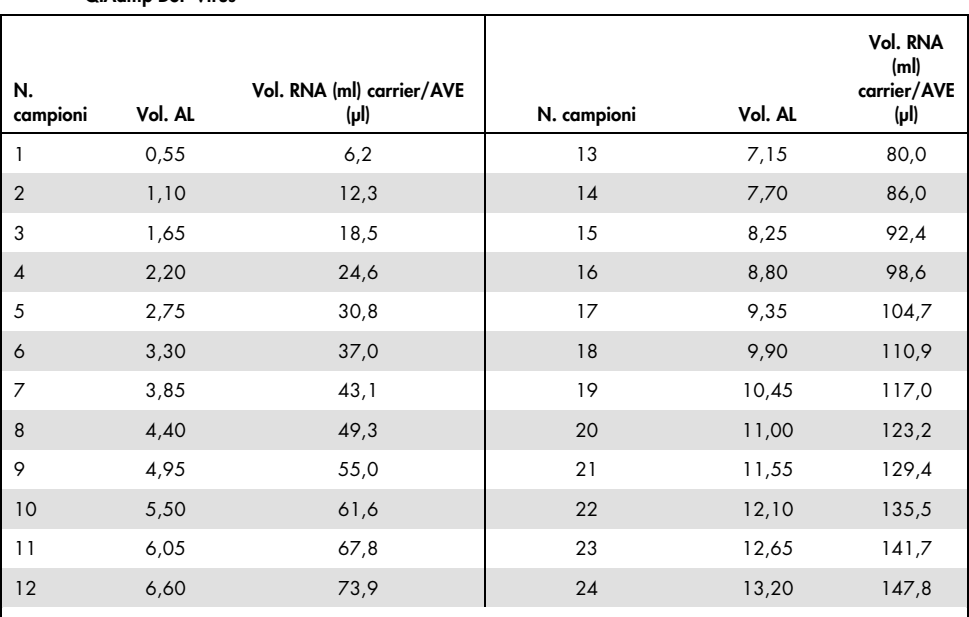

<span id="page-22-0"></span>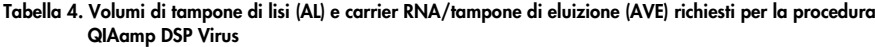

#### Preparazione del tampone di lavaggio 1 (AW1)

Utilizzando un cilindro graduato, aggiungere 25 ml di etanolo (96-100%) nel flacone contenente 19 ml di tampone di lavaggio 1 (AW1) concentrato. Conservare il tampone di lavaggio 1 (AW1) ricostituito a temperatura ambiente (15–25°C).

(i Miscelare sempre il tampone di lavaggio 1 (AW1) ricostituito, capovolgendo il flacone più volte prima di iniziare la procedura.

#### Preparazione del tampone di lavaggio 2 (AW2)

Utilizzando un cilindro graduato, aggiungere 30 ml di etanolo (96-100%) nel flacone contenente 13 ml di tampone di lavaggio 2 (AW2) concentrato. Conservare il tampone di lavaggio 2 (AW2) ricostituito a temperatura ambiente (15–25°C).

Miscelare sempre il tampone di lavaggio 2 (AW2) ricostituito, capovolgendo il flacone più volte prima di iniziare la procedura.

#### Preparazione del tampone di eluizione (AVE)

Il kit comprende quattro provette di tampone di eluizione (AVE). Fare attenzione a non contaminare il tampone con RNasi. Se si eseguono 4 procedure di purificazione, o meno, con un solo kit, si consiglia di eliminare la provetta del tampone di eluizione (AVE) al termine di ciascuna procedura.

### <span id="page-24-0"></span>Eluizione di acidi nucleici virali

Per applicazioni successive che richiedano piccoli volumi iniziali (ad es., alcuni test PCR e RT-PCR), l'impiego di acidi nucleici virali eluiti in 20 µl di tampone di eluizione (AVE) può aumentare la sensibilità del test.

Il volume di acidi nucleici virali eluiti da una colonna QIAamp MinElute può risultare fino a 5 µl inferiore al volume del tampone di eluizione (AVE) applicato alla colonnina. Ad esempio, l'eluizione di acidi nucleici virali con 60 µl di tampone di eluizione (AVE) genera un eluito di circa 55 µl, mentre l'impiego di 20 µl di tampone di eluizione produce 15 µl di eluito.

Il volume dell'eluito ottenuto dipende dalla natura del campione. Se il volume dell'eluito ottenuto è troppo basso per il test successivo, aumentarlo aggiungendo altro tampone di eluizione (AVE).

Gli acidi nucleici virali vengono raccolti in provette di eluizione (Elution Tubes, ET). Se gli acidi nucleici virali vengono conservati per oltre 24 ore, si consiglia una temperatura di 2– 8°C.

### <span id="page-24-1"></span>Resa e qualità degli acidi nucleici virali

La resa e la qualità degli acidi nucleici virali isolati sono idonee per tutti i tipi di applicazioni successive di diagnostica molecolare. Eseguire i test diagnostici attenendosi alle istruzioni dei produttori.

### <span id="page-25-0"></span>Impostazione dell'apparato da vuoto QIAvac 24 Plus

Assicurarsi di aver installato correttamente il tubo di estensione (EXT), la colonna QIAamp MinElute, il connettore per vuoto (VacConnector, VC) e la valvola per vuoto (vedere [Figura 3\)](#page-25-1).

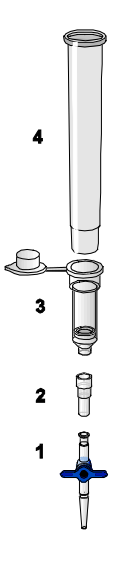

#### <span id="page-25-1"></span>Figura 3. Montaggio dei componenti del QIAamp DSP Virus Kit per l'estrazione sottovuoto dei campioni:

- 1: Valvola per vuoto (in dotazione con l'apparato da vuoto) 3: Colonna QIAamp MinElute
- 2: Connettore per vuoto (VC) 4: Tubi di estensione (EXT)
- 

Si consiglia di etichettare le provette di lisi (Lysis Tubes, LT), le provette di eluizione (Eluition Tubes, ET) e le colonne QIAamp MinElute per l'impiego nell'apparato da vuoto QIAvac 24 Plus secondo lo schema in [Figura 4,](#page-27-0) in modo da non confondere i campioni. Per praticità, è possibile fotocopiare la figura e apporvi le etichette dei nomi dei campioni.

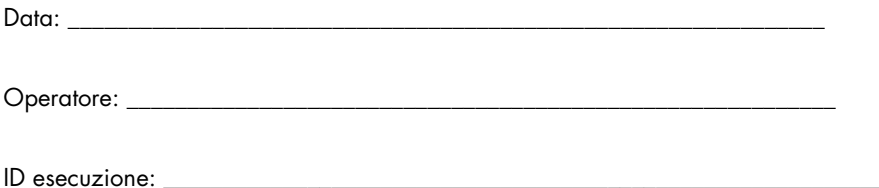

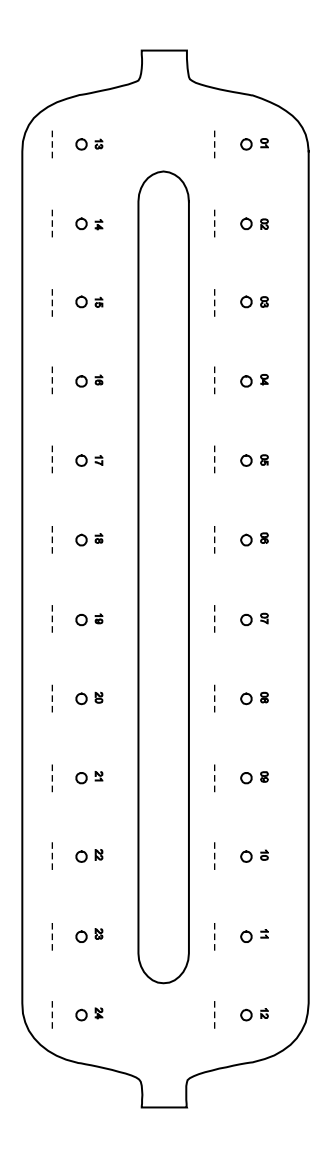

<span id="page-27-0"></span>Figura 4. Schema di etichettatura per provette di lisi (LT), provette di eluizione (ET) e colonne QIAamp MinElute da utilizzare nell'apparato da vuoto QIAvac 24 Plus.

# <span id="page-28-0"></span>Protocollo: isolamento e purificazione degli acidi nucleici virali da plasma e siero

Per isolare e purificare acidi nucleici virali da 500 µl di plasma o siero trattati con EDTA o citrato.

#### Prima di iniziare

- Lasciar equilibrare i campioni a temperatura ambiente (15–25°C) e assicurarsi che siano adeguatamente miscelati.
- Aggiungere l'RNA trasportatore ricostituito in tampone di eluizione (AVE) o il controllo interno al tampone di lisi (AL), secondo le istruzioni a pagina [21.](#page-20-0)
- Assicurarsi che il tampone di lavaggio 1 (AW1), il tampone di lavaggio 2 (AW2) e la proteasi QIAGEN (QP) siano stati preparati secondo le istruzioni fornite nella sezione "Note importanti" a pagina [19.](#page-18-0)
- Lasciar equilibrare il tampone di eluizione (AVE) a temperatura ambiente (15–25°C) per utilizzarlo nel passaggio 18. Se possibile, usare tampone di eluizione (AVE) appena preparato per ogni procedura (sono fornite 4 provette).
- Impostare un blocco riscaldante a 56°C per utilizzarlo nel passaggio 4 e 17.
- Per evitare la contaminazione crociata, inserire un connettore per vuoto (VacConnector, VC) in ciascun adattatore luer del apparato da vuoto.
- Assicurarsi che nell'apparato da vuoto il flacone di scarico sia vuoto e che tutti i raccordi siano collegati correttamente.
- Per ulteriori informazioni sul funzionamento dell'apparato da vuoto, in particolare sulla manutenzione, consultare il manuale fornito in dotazione con tale attrezzatura.

#### Procedura

1. Pipettare 75 µl di proteasi QIAGEN (QP) in una provetta di lisi (LT).

Prima dell'uso, controllare la data di scadenza della proteasi ricostituita.

- 2. Aggiungere 500 µl di plasma o siero alla provetta di lisi (LT).
- 3. Aggiungere 500 µl di tampone di lisi (AL) (contenente 11,2 µg/ml di carrier RNA) alla provetta di lisi (LT), chiudere il tappo della provetta e miscelare mediante uso di un vortex per 15 secondi.

Per assicurare una lisi efficace, è essenziale miscelare con cura il campione e il tampone di lisi (AL), in modo da ottenere una soluzione omogenea.

Ί Il tampone di lisi (AL) comprende un controllo interno. Poiché il tampone di lisi (AL) presenta un'elevata viscosità, assicurarsi di aggiungere il volume appropriato di tampone di lisi (AL) prelevando accuratamente il reagente con una pipetta adeguata, quale una Eppendorf Multistep o equivalente.

Non aggiungere la proteasi QIAGEN (QP) direttamente al tampone di lisi (AL).

- 4. Incubare a  $56^{\circ}C$  ( $\pm 1^{\circ}C$ ) per 15 minuti ( $\pm 1$  min).
- 5. Centrifugare la provetta di lisi (LT) per ≥5 secondi alla velocità massima per rimuovere le gocce all'interno del tappo della provetta.

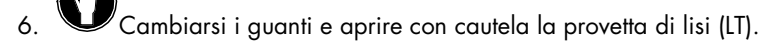

- 7. Aggiungere 600 μl di etanolo (96–100%) alla provetta di lisi (LT), chiudere il tappo della provetta e miscelare il campione mediante centrifugazione a impulsi con vortex per ≥15 secondi. Incubare per 5 minuti (±1 minuto) a temperatura ambiente (15–25°C).
- 8. Centrifugare la provetta di lisi (LT) per ≥5 secondi alla velocità massima per rimuovere le gocce all'interno del tappo della provetta.

9. Inserire la colonna QIAamp MinElute nel connettore per vuoto (VacConnector, VC) sull'apparato da vuoto (vedere [Figura 3](#page-25-1) a pagina [26\)](#page-25-1). Inserire un tubo di estensione (EXT) nella colonna QIAamp MinElute aperta.

Mettere da parte la provetta di lavaggio (Wash Tube, WT) per la centrifugazione, da effettuare al passaggio 16.

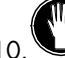

Cambiarsi i quanti e aprire soltanto una provetta per volta.

- 11.Applicare con cautela l'intero lisato del passaggio 7 nel tubo di estensione (EXT) della colonna QIAamp MinElute, senza bagnarne il bordo. Evitare di toccare la membrana della colonna QIAamp MinElute con il puntale della pipetta.
- 12.Accendere la pompa da vuoto. Dopo l'aspirazione del lisato attraverso la colonna QIAamp MinElute, aprire la valvola dell'apparato da vuoto e rilasciare il vuoto.

Se si utilizzano varie colonne QIAamp MinElute simultaneamente, si consiglia di chiudere la valvola per vuoto di ogni colonnina dopo il passaggio del lisato, in modo da limitare la durata di questa fase.

Se dopo 15 minuti il lisato non è ancora passato completamente attraverso la membrana, eliminare la colonna QIAamp MinElute e ripetere la procedura con un nuovo campione.

Utilizzare la valvola dell'apparato da vuoto per rilasciare rapidamente la pressione.

13.Applicare 600 μl di tampone di lavaggio 1 (AW1) alla colonna QIAamp MinElute. Rimuovere con cautela ed eliminare il tubo di estensione (EXT), quindi chiudere la valvola dell'apparato da vuoto. Dopo l'aspirazione del tampone di lavaggio 1 (AW1) attraverso la colonna QIAamp MinElute, aprire la valvola e rilasciare il vuoto.

Per evitare la contaminazione crociata, verificare che i tubi di estensione (EXT) non passino sopra le colonne QIAamp MinElute vicine.

- 14.Applicare 750 μl di tampone di lavaggio 2 (AW2) alla colonna QIAamp MinElute, senza bagnarne il bordo. Evitare di toccare la membrana della colonna QIAamp MinElute con il puntale della pipetta. Lasciare aperto il coperchio della colonnina e chiudere la valvola dell'apparato da vuoto. Dopo l'aspirazione del tampone di lavaggio 2 (AW2) attraverso la colonna QIAamp MinElute, aprire la valvola e rilasciare il vuoto.
- 15.Applicare 750 µl di etanolo (96–100%) alla colonna QIAamp MinElute, senza bagnarne il bordo. Evitare di toccare la membrana della colonna QIAamp MinElute con il puntale della pipetta. Lasciare aperto il coperchio della colonnina e chiudere la valvola dell'apparato da vuoto. Dopo l'aspirazione dell'etanolo attraverso la colonna QIAamp MinElute, aprire la valvola e rilasciare il vuoto.

Per applicare l'etanolo alla colonna QIAamp MinElute, usare puntali per pipette dotati di barriera anti-aerosol.

16.Chiudere il coperchio della colonna QIAamp MinElute, rimuoverla dall'apparato da vuoto ed eliminare il connettore per vuoto (VacConnector, VC). Posizionare la colonna QIAamp MinElute nella provetta di lavaggio (WT) messa da parte nel passaggio 9 e centrifugare alla velocità massima (circa 20.000 x g o 14.000 rpm) per 1 minuto, in modo da asciugare la membrana completamente. Eliminare la provetta di lavaggio (WT) contenente il filtrato.

Se la membrana non viene asciugata per centrifugazione, potrebbe risultare impossibile eseguire il test successivo.

- 17.Posizionare la colonna QIAamp MinElute in una provetta di lavaggio (WT) nuova e incubare con il coperchio aperto a 56°C per 3 minuti, per far evaporare tutti gli eventuali liquidi rimanenti.
- 18.Posizionare la colonna QIAamp MinElute in una provetta di eluizione (ET) pulita, quindi eliminare la provetta di lavaggio (WT). Aprire con cautela il coperchio della colonna QIAamp MinElute e aggiungere 20 µl o 60 µl di tampone di eluizione (AVE) (a seconda del test downstream) nel centro della membrana. Chiudere il coperchio e incubare a temperatura ambiente (15-25°C) per ≥3 minuti. Centrifugare alla velocità massima (circa 20.000 x g o 14.000 rpm) per 1 minuto, in modo da eluire gli acidi nucleici virali.

Dopo l'esecuzione del protocollo, attenersi alla procedura di manutenzione dell'apparato da vuoto (per ulteriori informazioni, consultare il manuale in dotazione con tale attrezzatura).

Per informazioni aggiornate sulla licenza e per le clausole di esclusione della responsabilità per i singoli prodotti, consultare il manuale del kit QIAGEN specifico o il manuale utente. I manuali dei kit QIAGEN possono essere scaricati dal sito www.qiagen.com o richiesti al servizio di assistenza tecnica QIAGEN o al distributore locale.

# <span id="page-33-0"></span>Cronologia delle revisioni

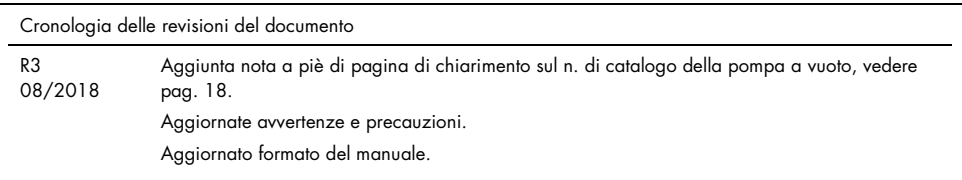

Questa pagina è stata lasciata in bianco intenzionalmente

Questa pagina è stata lasciata in bianco intenzionalmente

Questa pagina è stata lasciata in bianco intenzionalmente

#### Contratto di licenza limitata per il QIAamp DSP Virus Kit

L'utilizzo di questo prodotto comporta per l'acquirente o l'utente del prodotto l'accettazione dei seguenti termini:

- 1. Il prodotto può essere utilizzato esclusivamente in conformità ai protocolli forniti insieme al prodotto e al relativo manuale e soltanto con i componenti contenuti nel rispettivo kit. QIAGEN non concede alcuna licenza, in relazione a qualunque proprietà intellettuale, per l'uso o l'aggiunta dei componenti del kit ad altri componenti non contenuti nel kit, ad eccezione di quanto descritto nei protocolli forniti insieme al prodotto, nel presente manuale e nei protocolli aggiuntivi disponibili sul sito www.qiagen.com. Alcuni di questi protocolli aggiuntivi sono stati messi a punto da utenti QIAGEN a beneficio degli utenti QIAGEN. Si tratta di protocolli che non sono stati collaudati o ottimizzati da QIAGEN. QIAGEN non offre alcuna garanzia in merito a essi né alla violazione da parte di essi di eventuali diritti di terzi.
- 2. A parte le licenze espressamente dichiarate, QIAGEN non fornisce alcuna garanzia che questo kit e/o l'uso o gli usi dello stesso non costituiscano violazione dei diritti di terzi.
- 3. Questo kit e i relativi componenti sono concessi in licenza per un solo utilizzo e non possono essere riutilizzati, rinnovati o rivenduti.
- 4. QIAGEN esclude specificamente qualunque altra licenza, espressa o implicita, che non rientri tra quelle espressamente dichiarate.
- 5. L'acquirente e l'utente del kit acconsentono a non intraprendere e a non permettere a nessun altro di intraprendere qualsiasi iniziativa che possa determinare o agevolare qualunque azione di cui si fa divieto sopra. QIAGEN farà valere i divieti di questo Contratto di licenza limitata presso qualsiasi foro e otterrà il risarcimento di tutte le spese sostenute a scopo di indagine e consulenza legale, ivi comprese le parcelle degli avvocati, con riterimento a qualsiasi causa legale<br>intentata per fare rispettare questo Contratto di licenza

#### Per i termini di licenza aggiornati, visitare il sito www.qiagen.com.

Marchi commerciali: QIAGEN®, QIAamp®, *artus*®, MinElute® (QIAGEN Group); AMPLICOR HBV MONITOR®, AMPLICOR HCV MONITOR®, AMPLICOR HIV¬1 MONITOR®, cobas®, TaqMan® (Roche Group); RealArt™ (artus GmbH); Eppendorf® (Eppendorf AG). I marchi registrati, i marchi di fabbrica ecc. utilizzati in questo documento, anche se non indicati in modo specifico come tali, non devono essere considerati non protetti dalla legge.

1114514 08/2018 HB-0109-003 © 2018 QIAGEN, tutti i diritti riservati.

Ordini www.qiagen.com/shop | Assistenza tecnica support.qiagen.com | Sito web www.qiagen.com